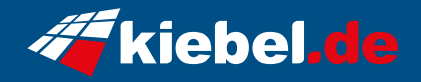

## **Guardian V Ryzen 9 RX7600XT**

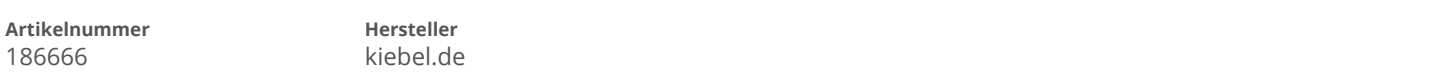

## **Angaben zum Energieverbrauch**

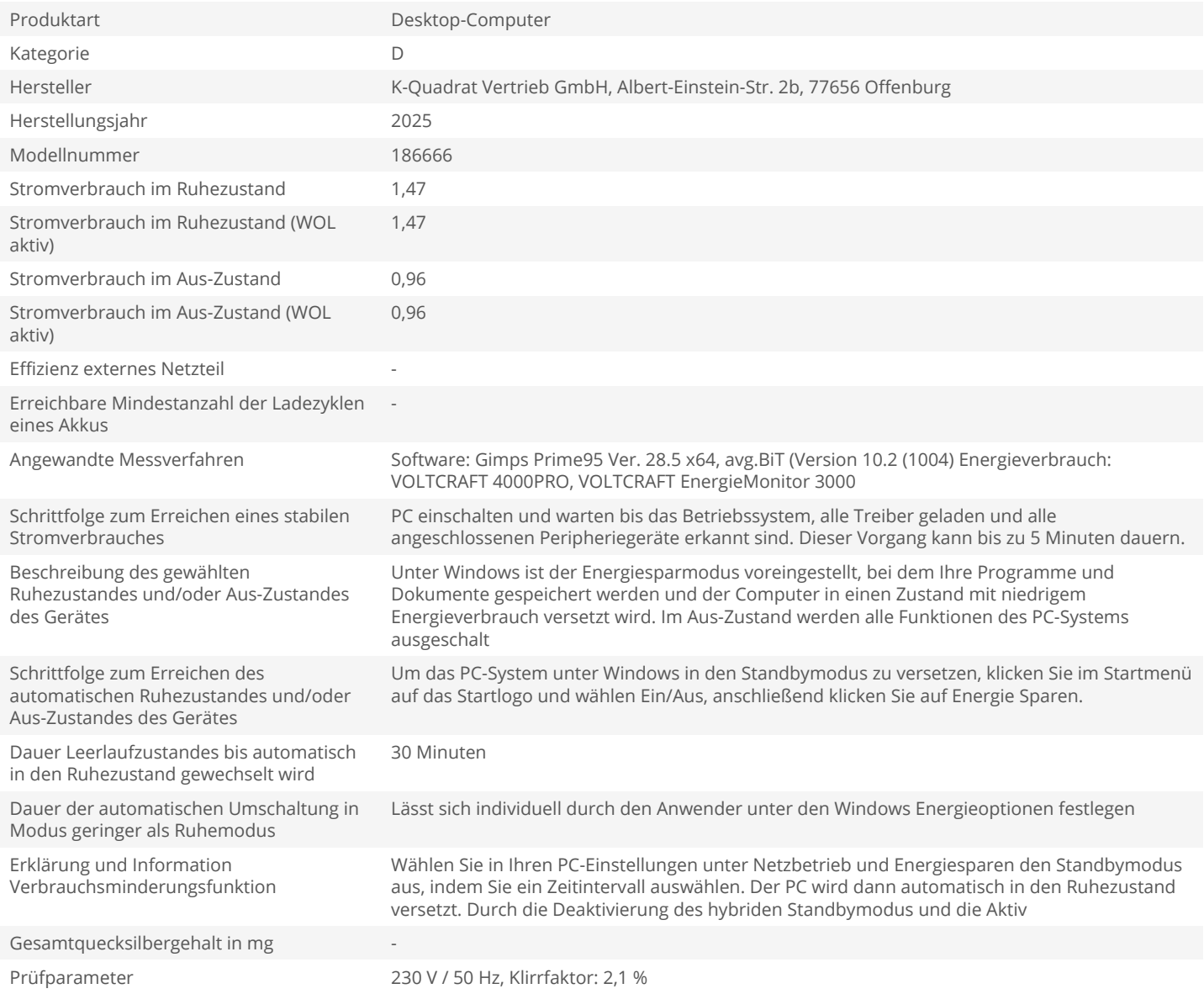